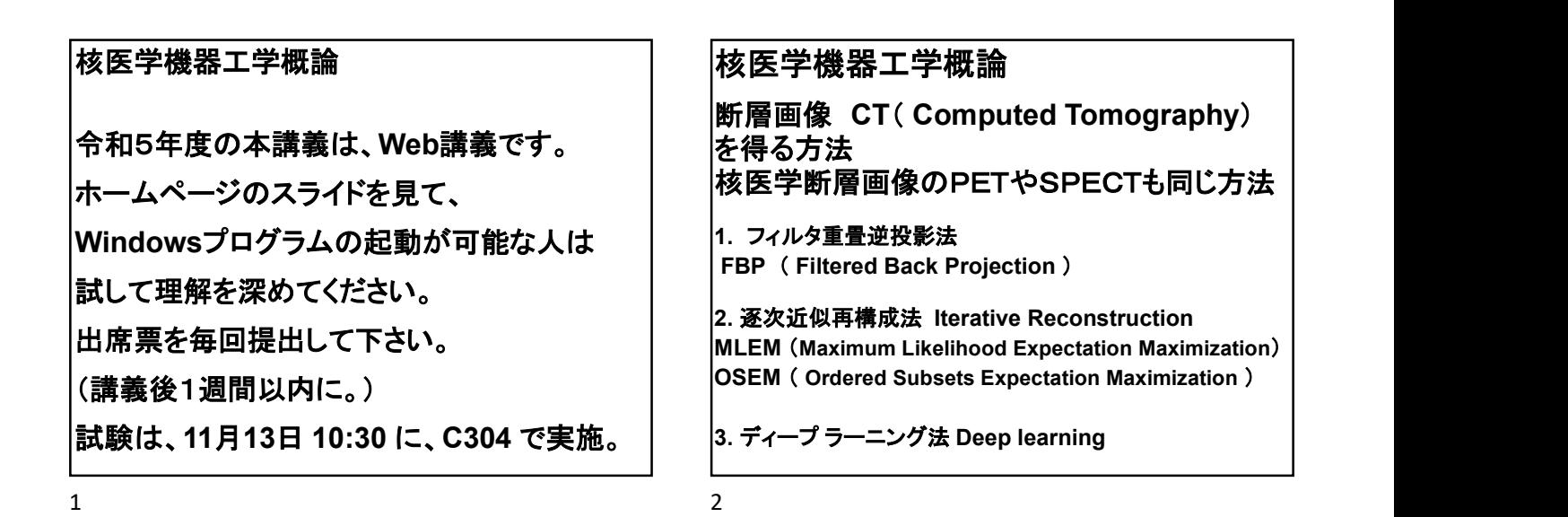

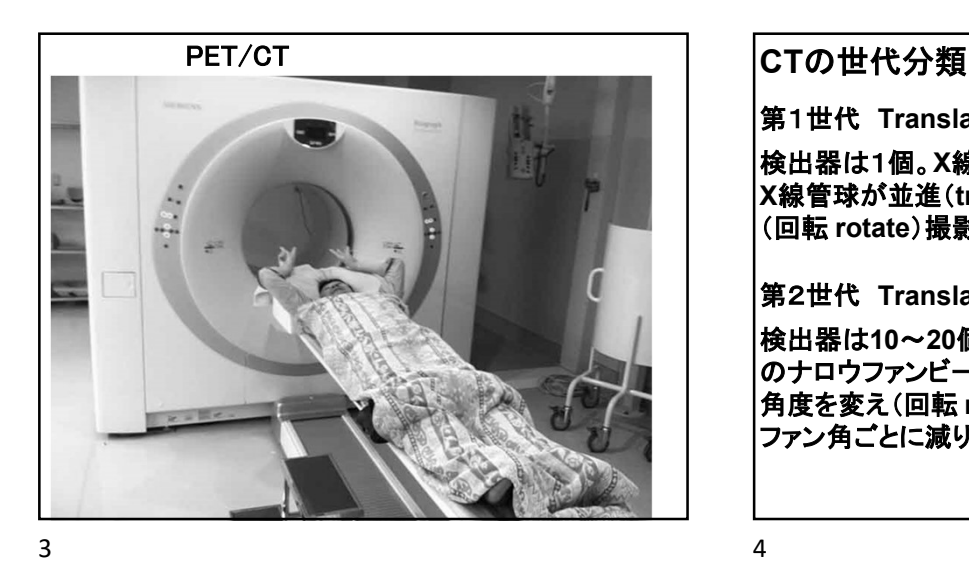

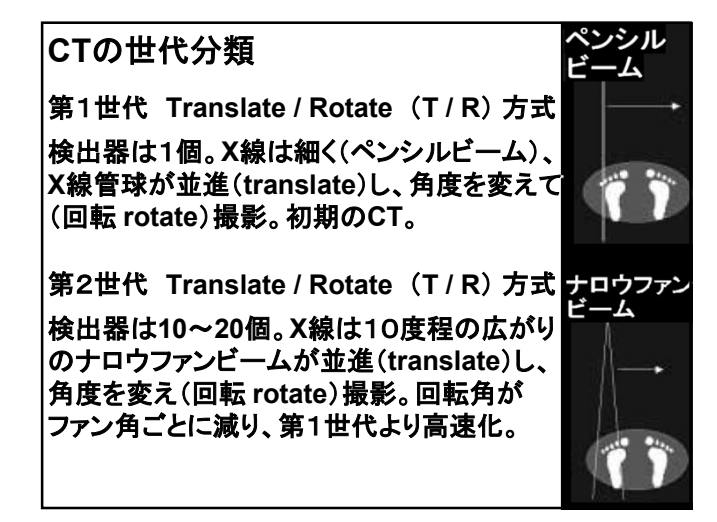

第3世代 Rotate / Rotate (R / R) 方式 第3世代 Rotate / Rotate (R/R)方式<br>検出器は500個以上。X線は患者全体にあた<br>るワイドファンビーム。管球の並進は不要で、 検出器は500個以上。X線は患者全体にあた 管球と検出器の回転で撮像できる。 現在のCTの主流であり、 コーンビーム 体軸方向へのビームを広 げて、ワイドコーンビーム ナロウコーンビーム によるマルチスライス、 **およびヘリカルスキャンで、■■■** 高速、広範囲なCT撮影が 224 可能となった。 マルチスライス

コンベンショナルCT(シングルヘリカル

PET/CT画像 Lung ca. 

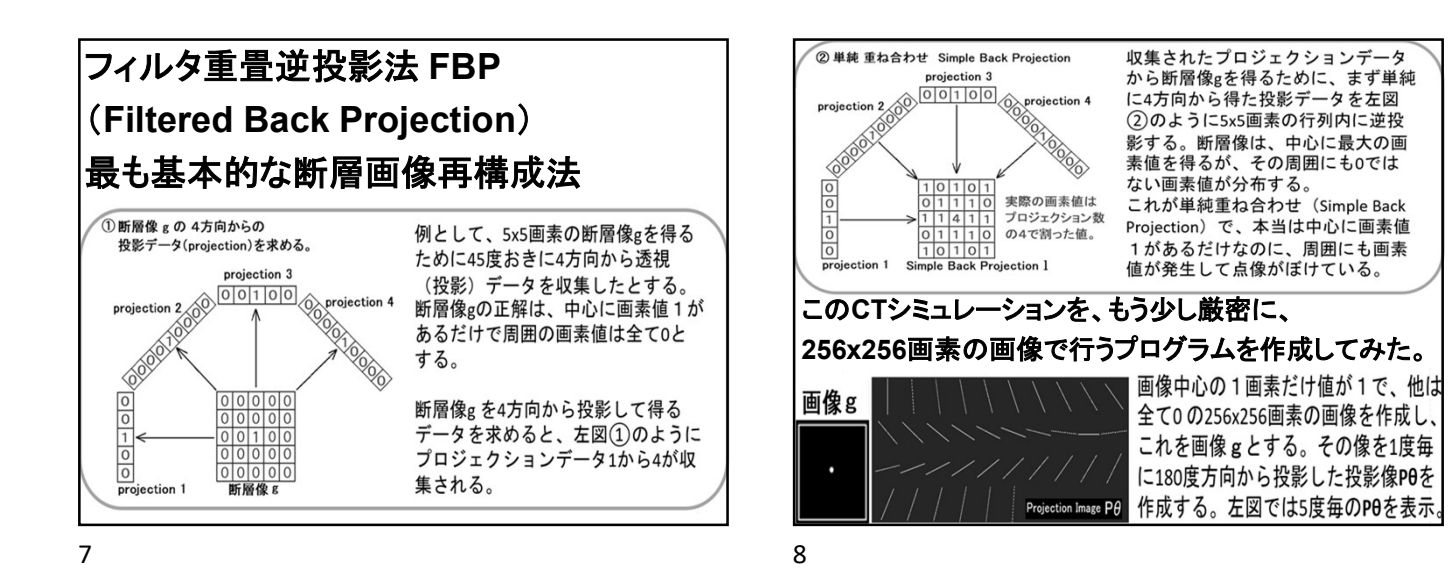

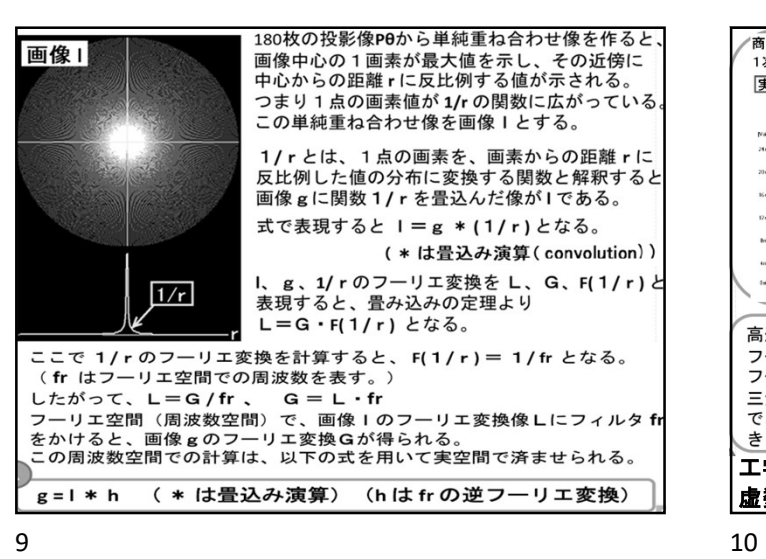

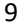

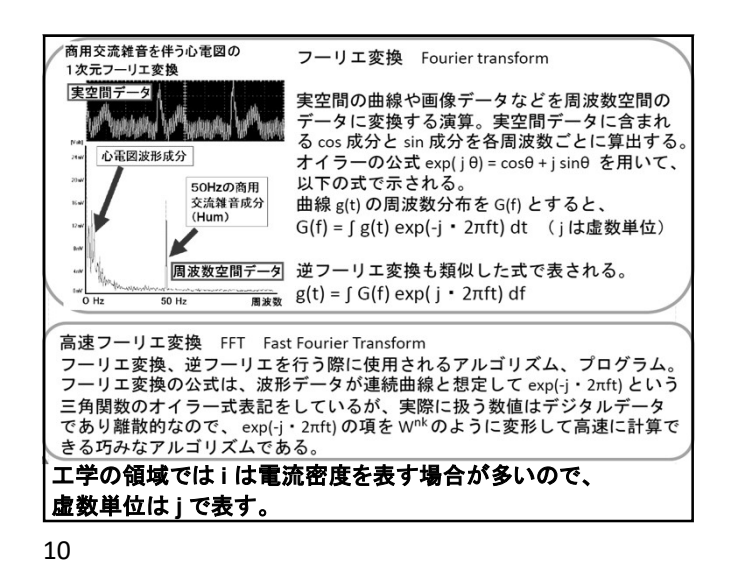

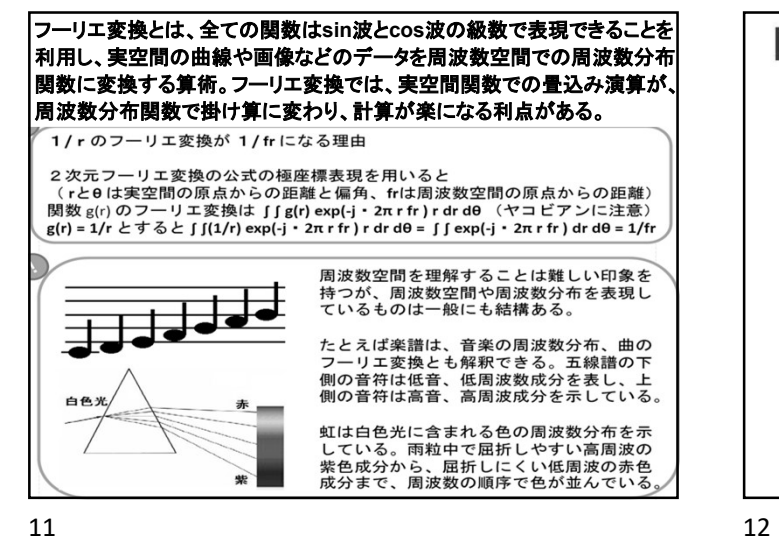

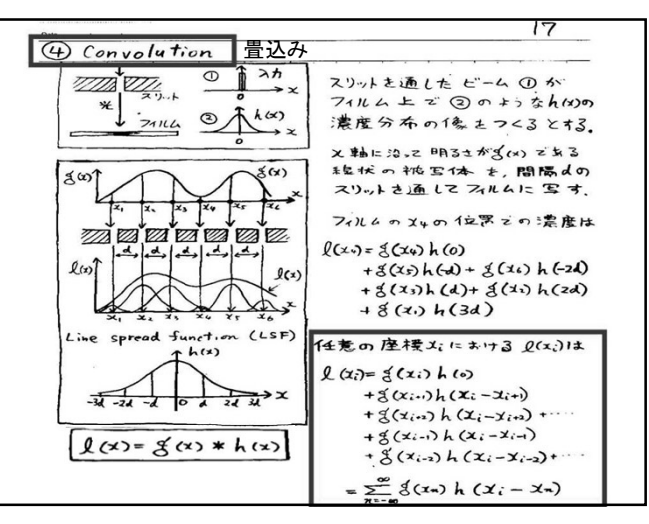

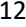

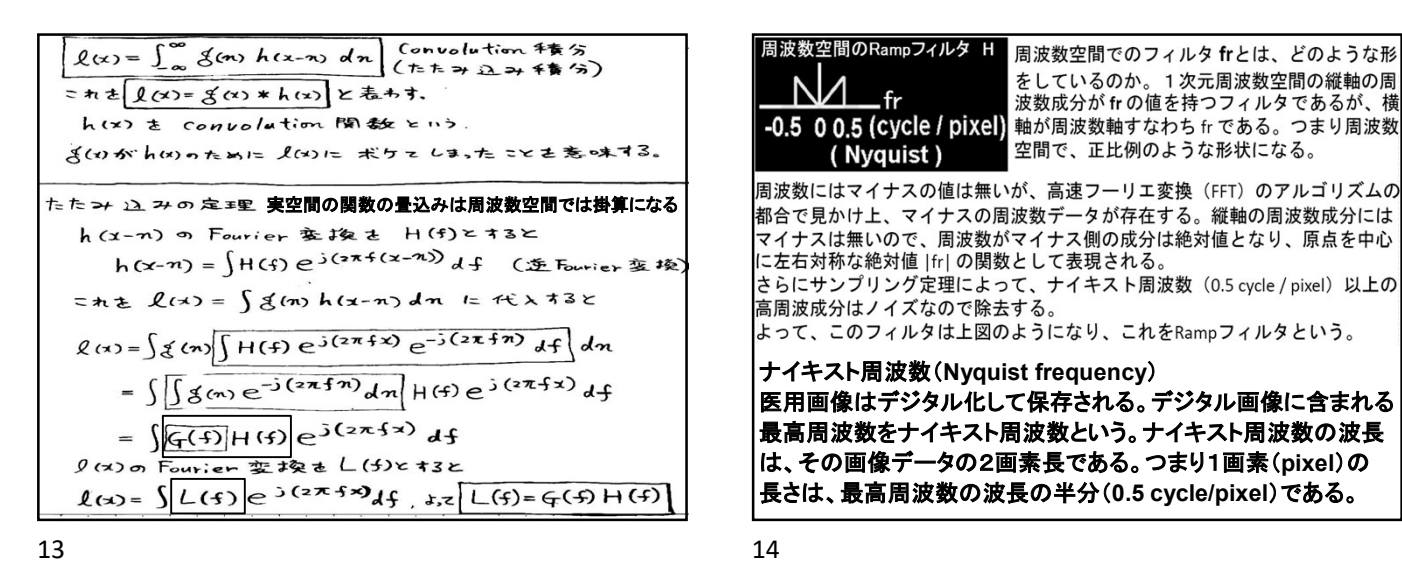

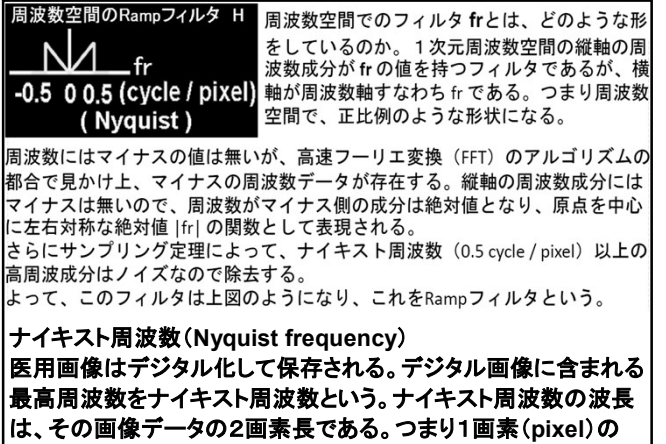

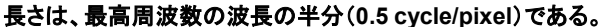

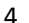

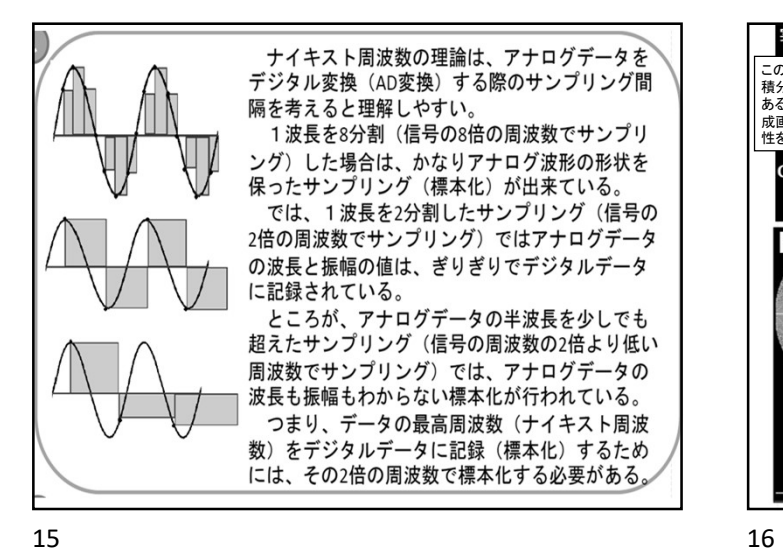

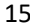

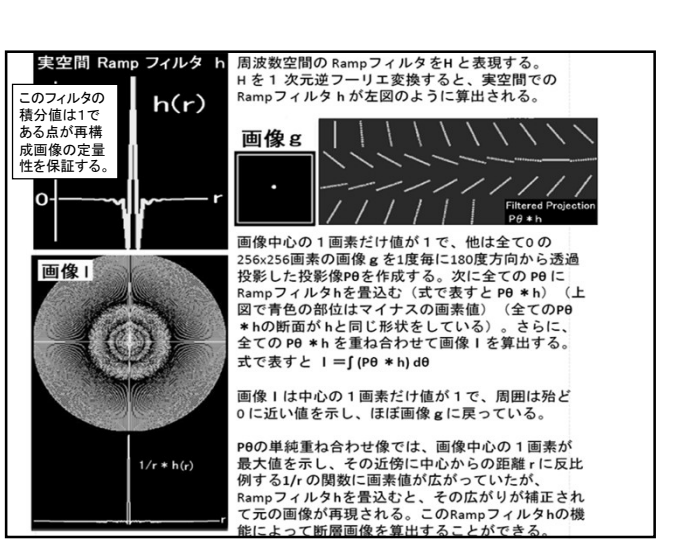

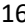

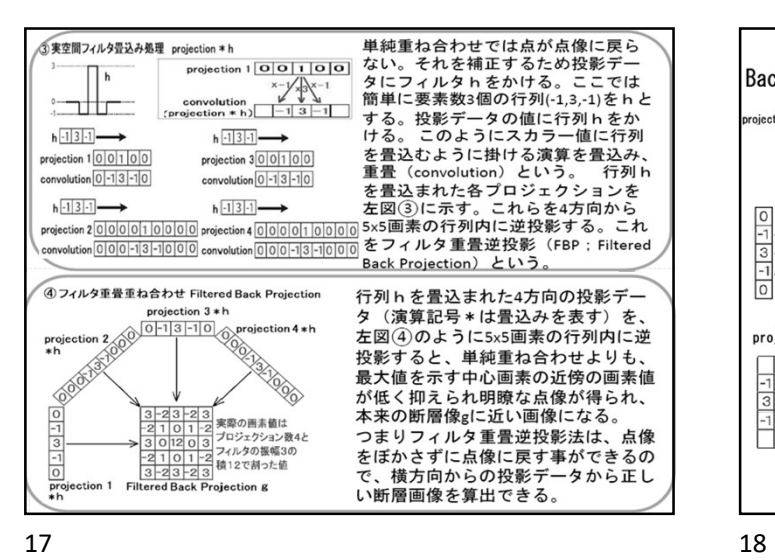

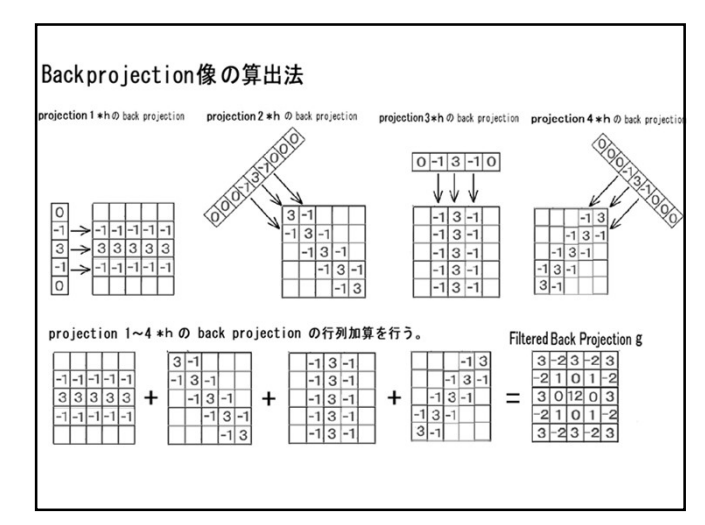

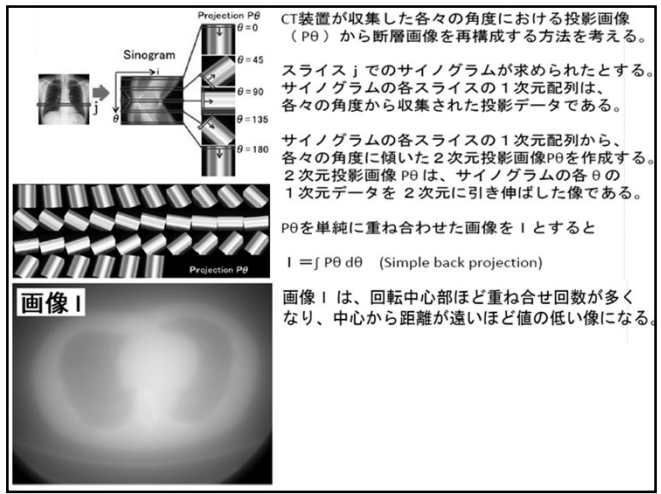

19 20

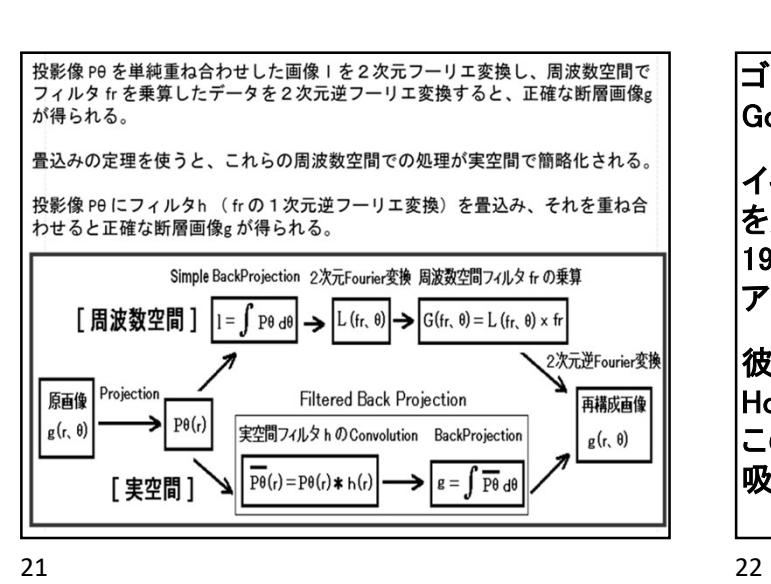

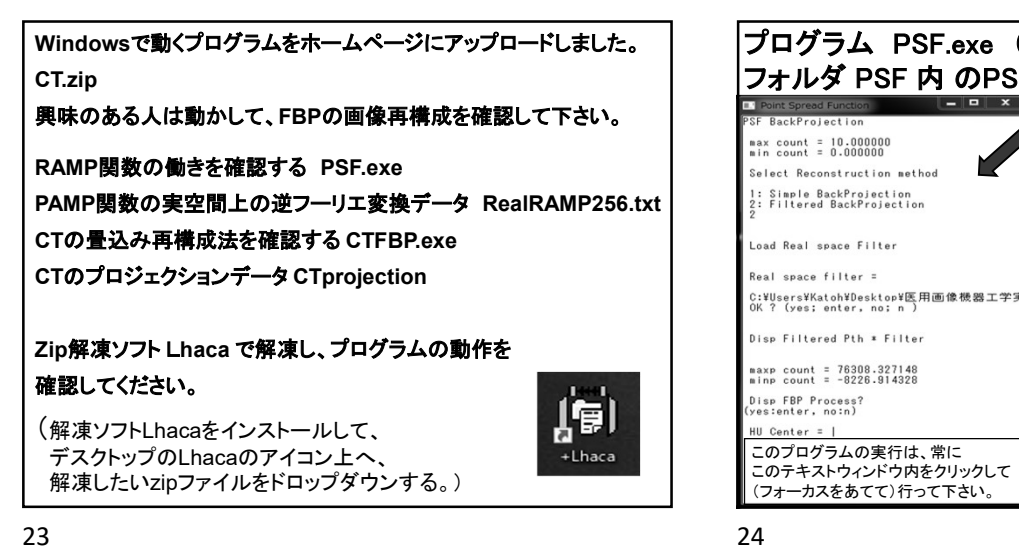

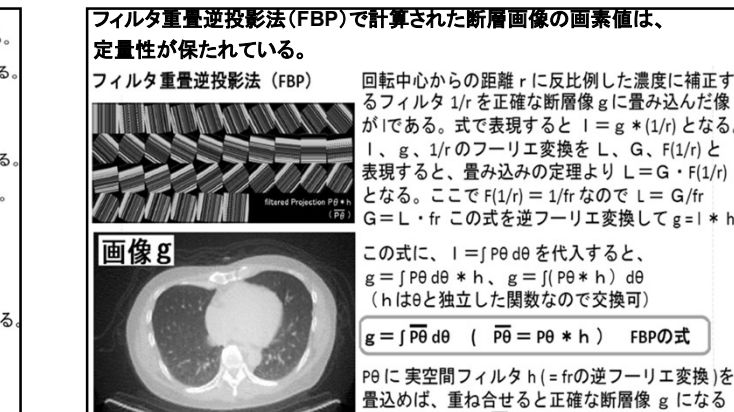

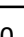

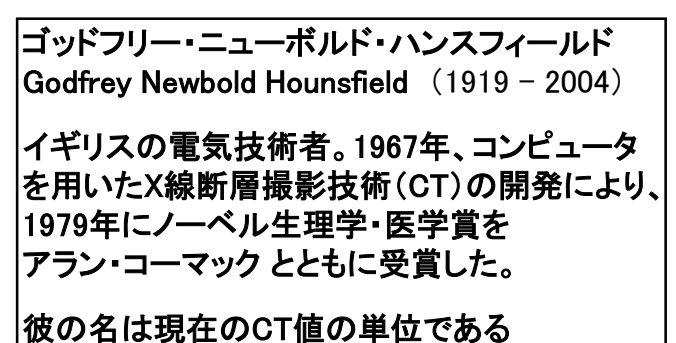

2次元投影画像 Pe を算出できる。 これを Filtered Back Projection (FBP) という。 Ramp フィルタ h を画像再構成フィルタという。

Hounsfield Unit (HU) として使用され、 この値は -1000 HU を空気、0 HU を水とした 吸収率の相対値で定義されている。

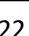

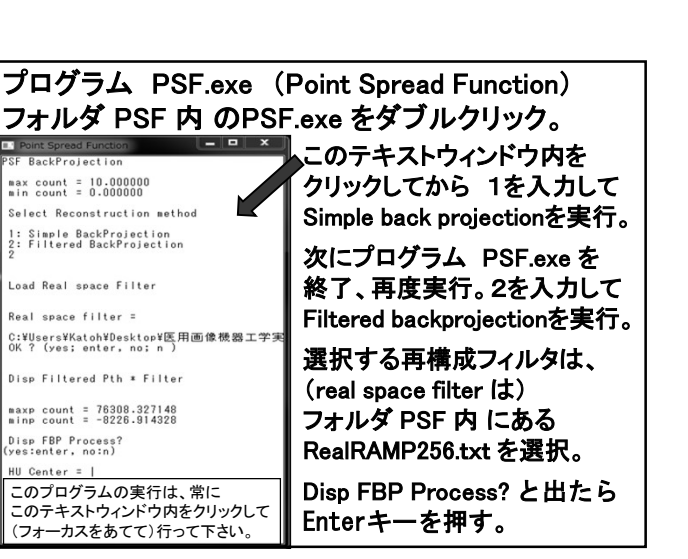

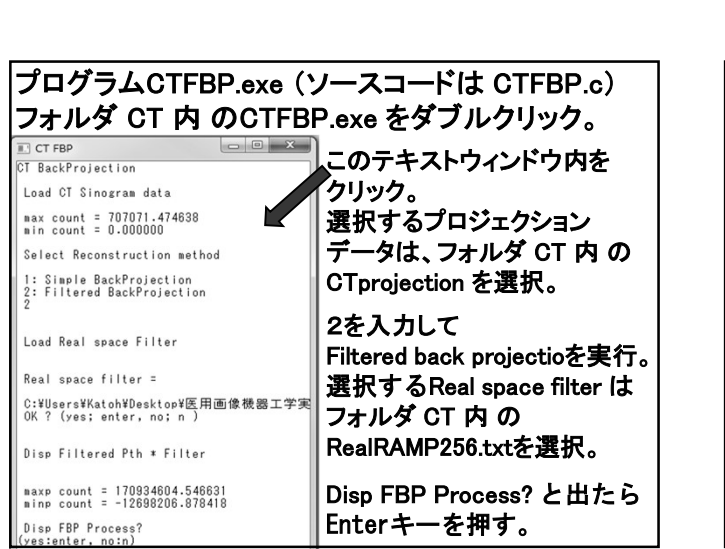

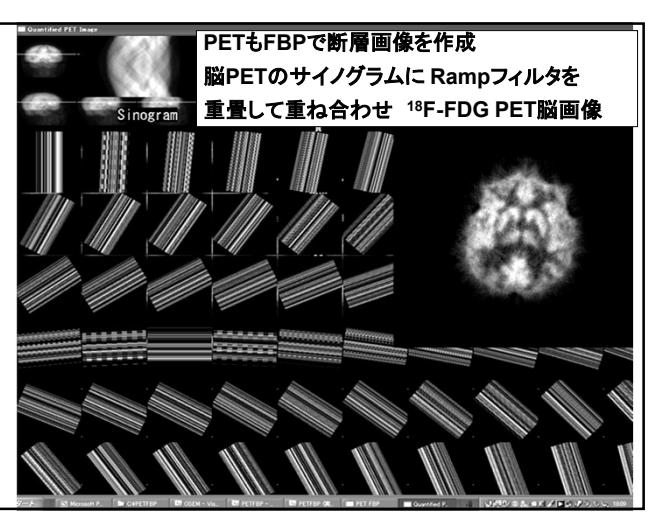

25 26

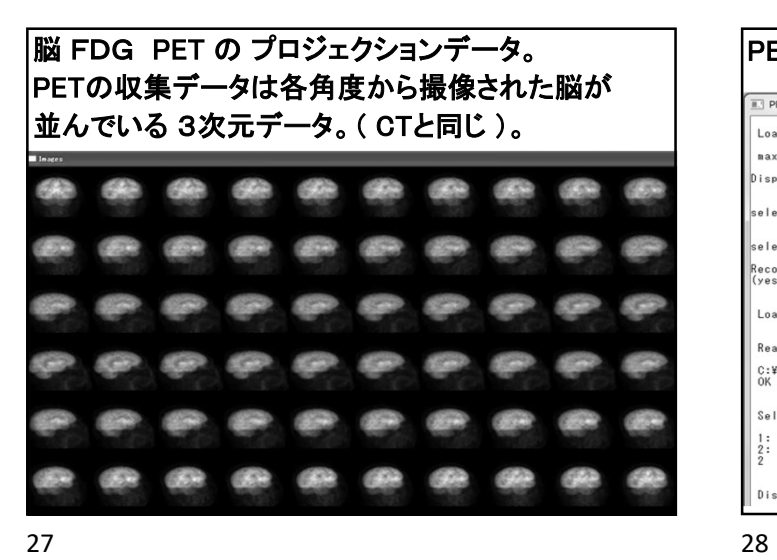

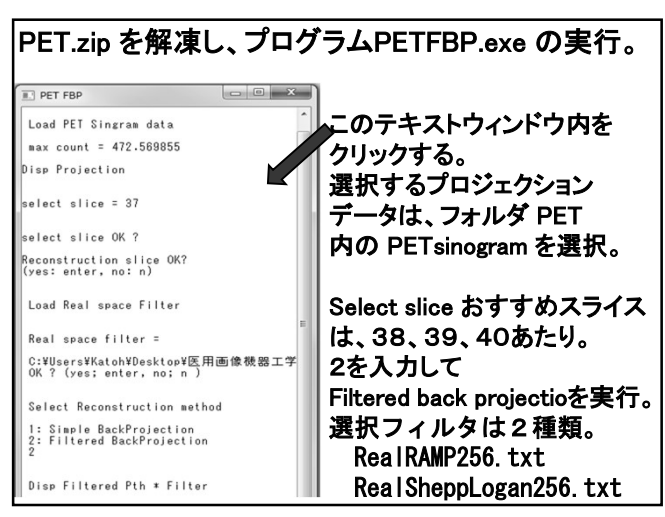

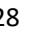

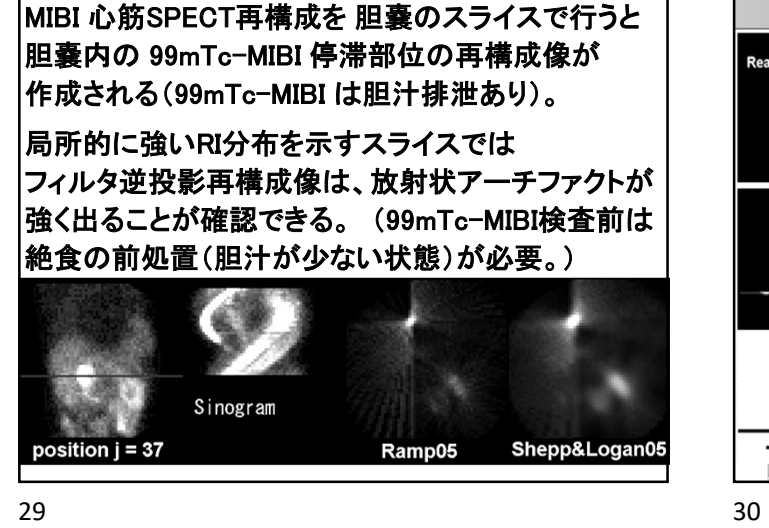

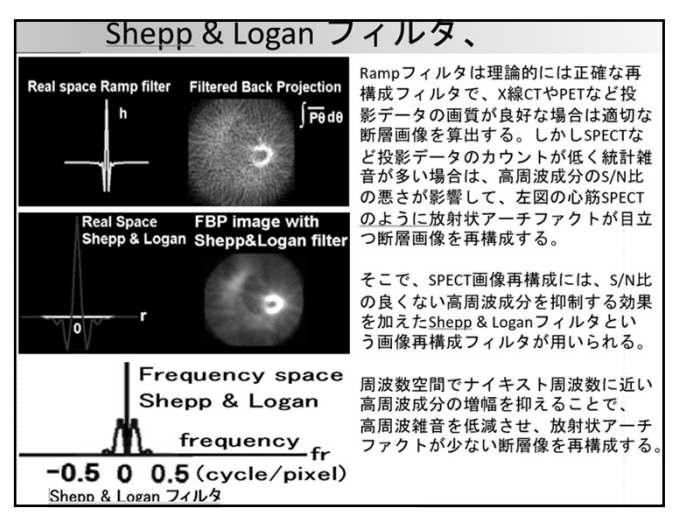

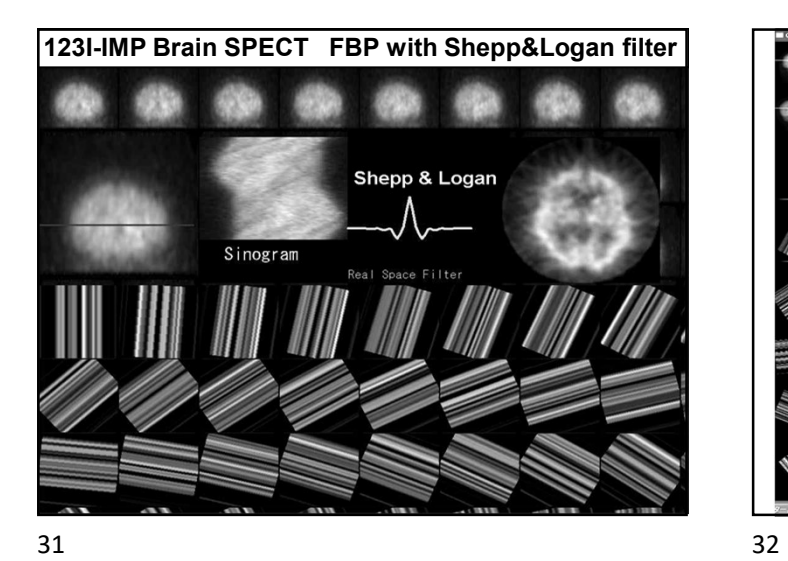

|脳PETのサイノグラムに Rampフィルタを<br>|重畳して重ね合わせ FBP画像  $S<sub>in</sub> <sub>area</sub>$ 

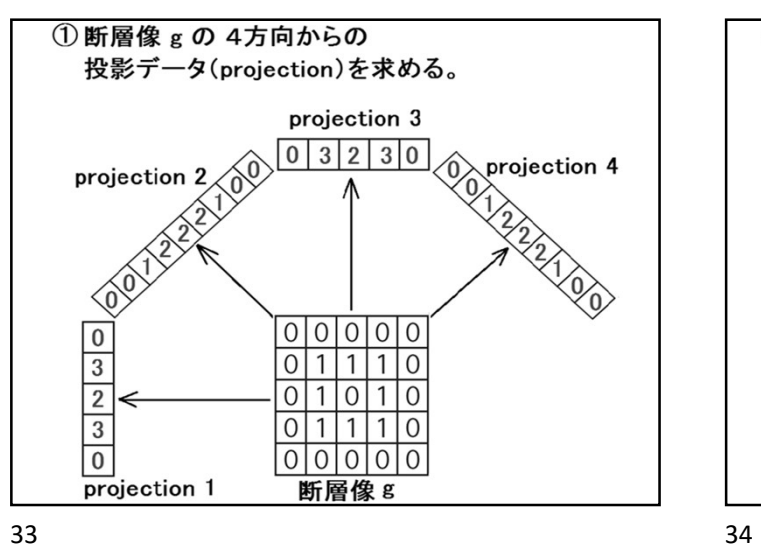

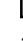

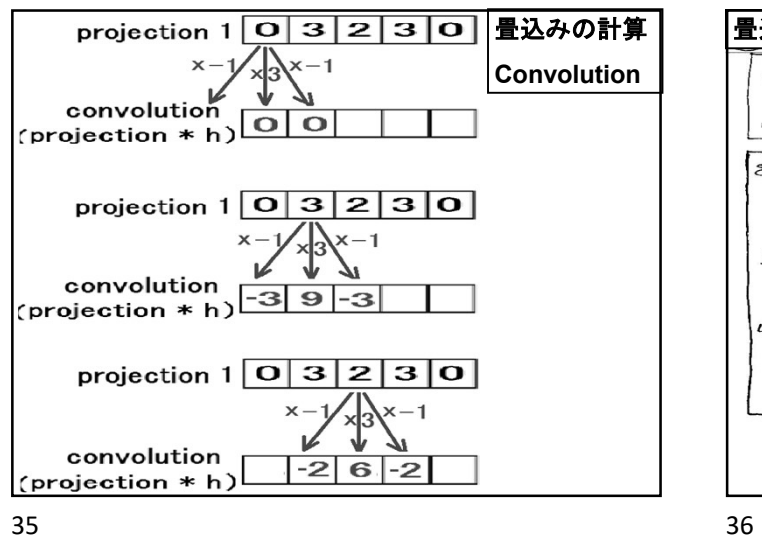

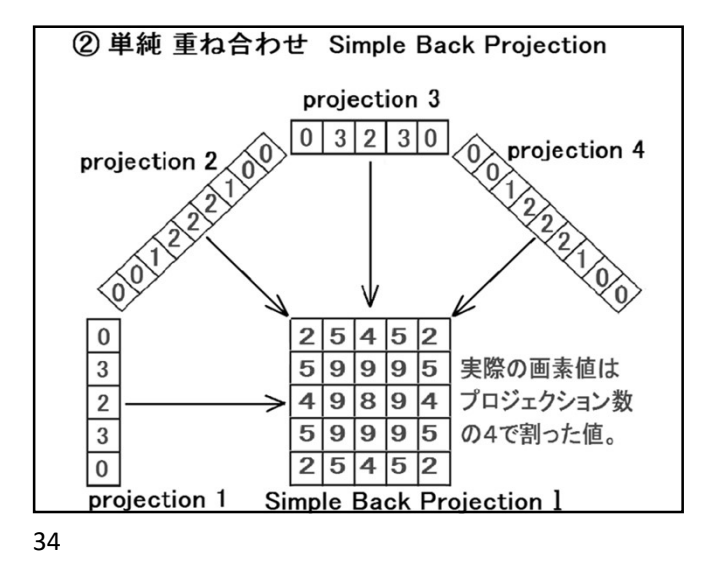

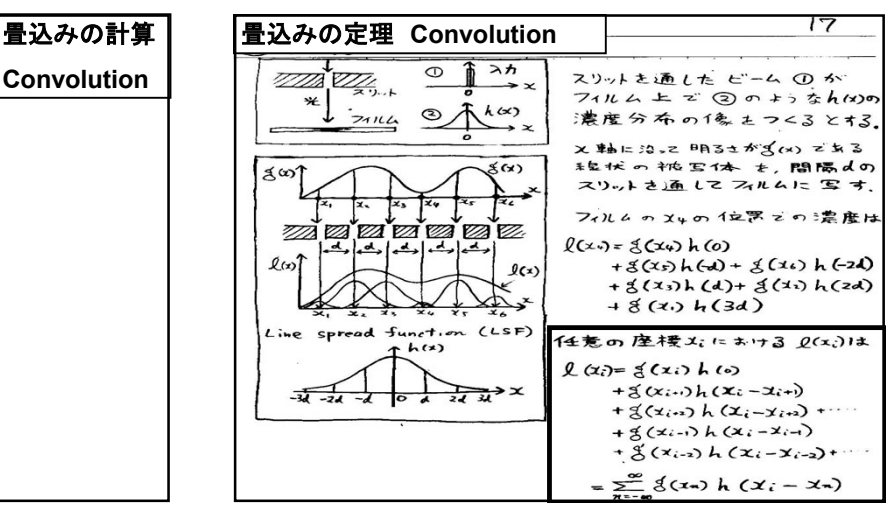

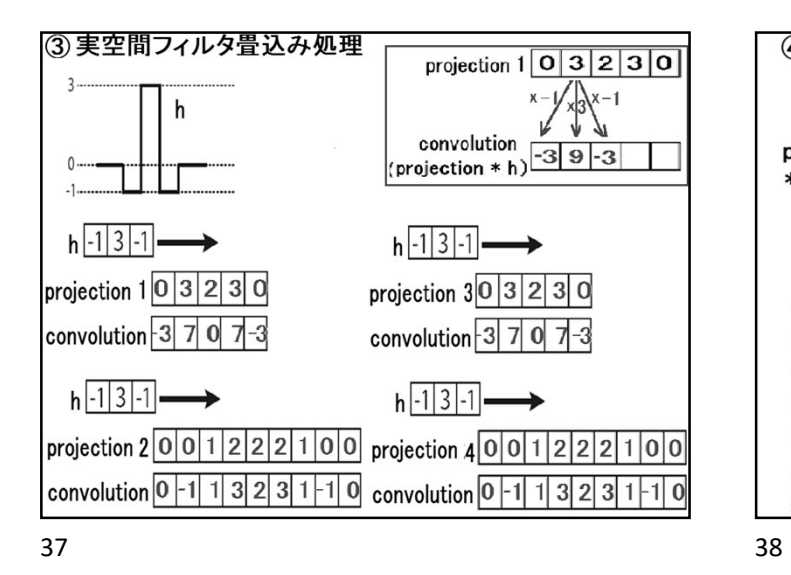

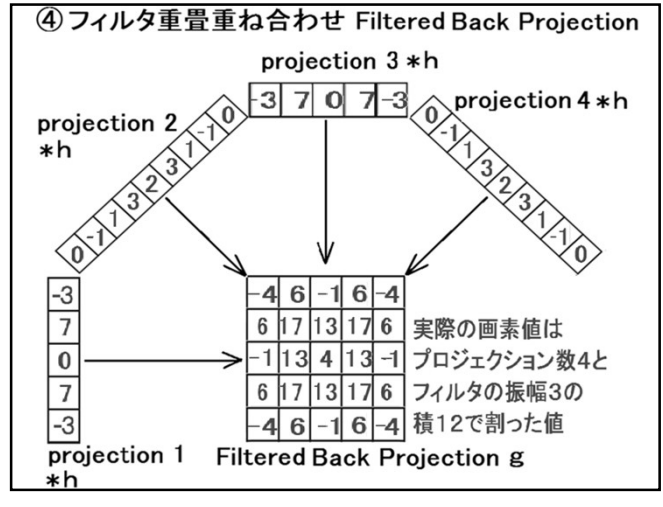

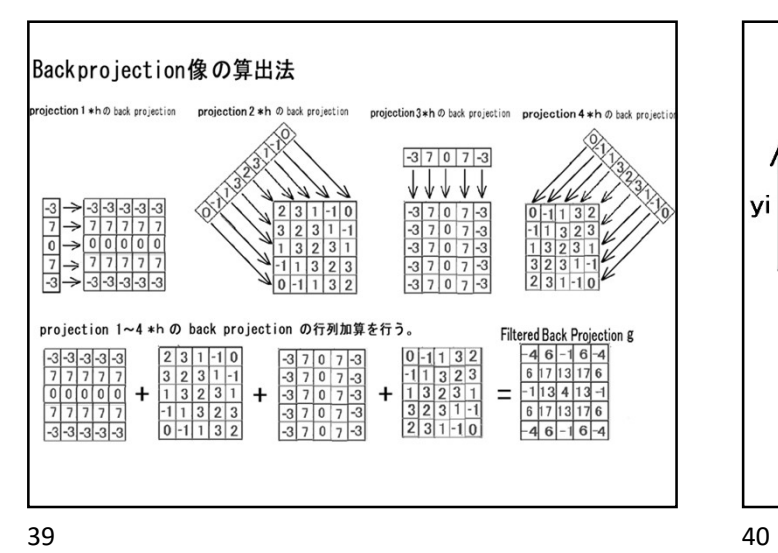

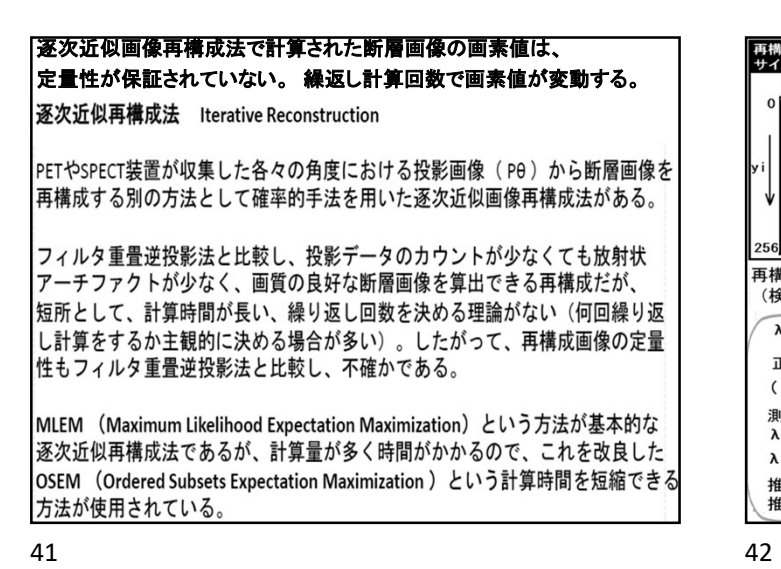

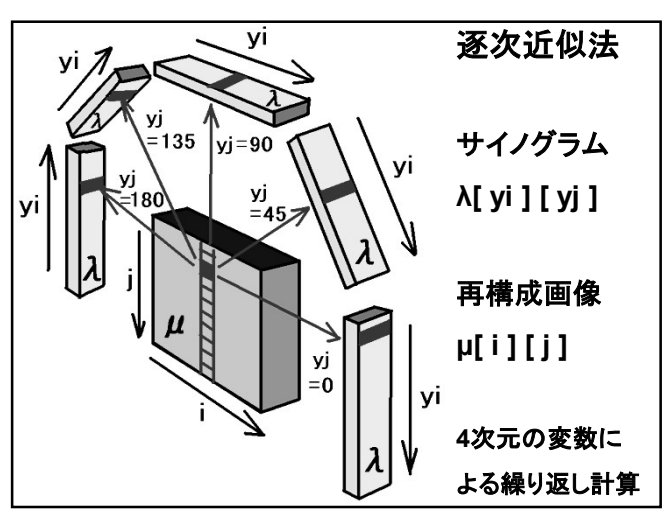

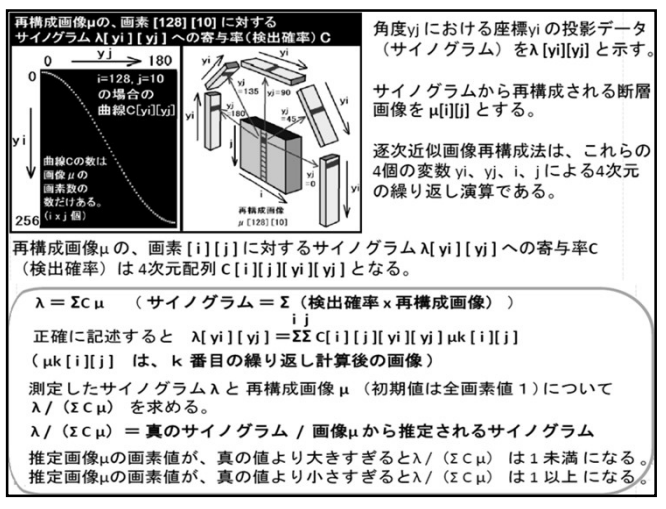

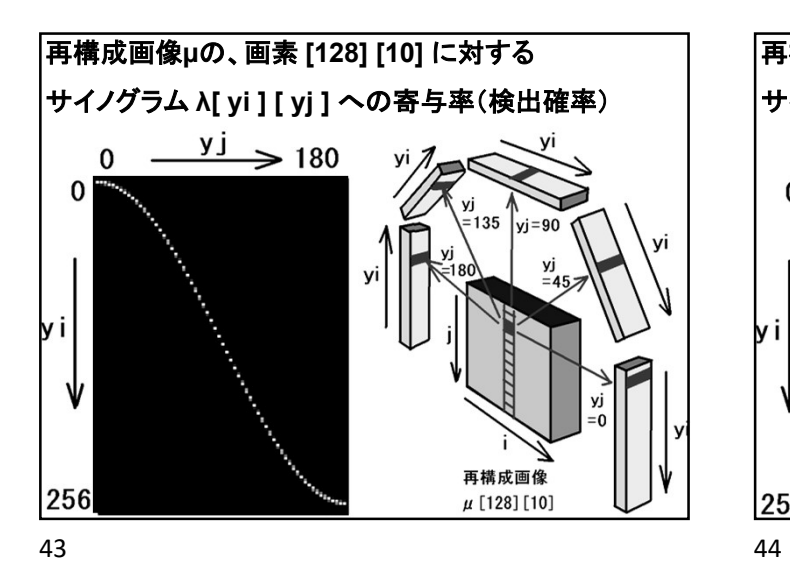

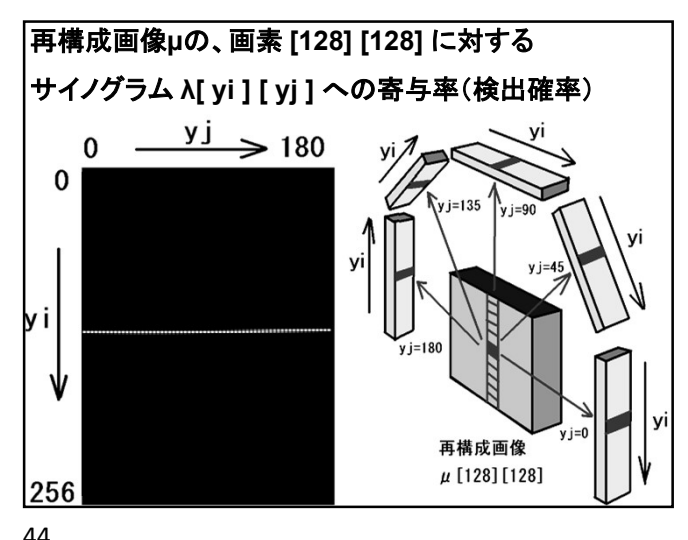

再構成画像μの、画素 [ i ] [ j ] に対する サイノグラムλ[ yi ] [ yj ] への寄与率(検出確率)は、 4次元配列 C [ i ][ j ][ yi ][ yj ] となる。  $\lambda = \Sigma C \mu$  サイノグラム = Σ(検出確率 x 再構成画像) 正確に記述すると λ[ yi ] [ yj ] =ΣΣ C[ i ] [ j ][ yi ][ yj ] μk [ i ][ j ] i j μk [ i ] [ j ] は、k 番目の繰り返し計算後の画像 45 46

Σ Σ C[i][j][yi][yj] (λ[yi][yj]/( Σ Σ C[i][j][yi][yj] μk [i] [j] ))

yiyj i j

この式の値は配列( 要素数は i x j )

 $\angle$  Σ Σ C[i][j][yi][yj]

yi y j

測定したサイノグラム <sup>λ</sup>と 再構成画像 <sup>μ</sup>(初期値は <mark>測定したサイノグラム λ と 再構成画像 μ (初期値l</mark><br>全画素値1) について λ/(Σ C μ) を求める。 λ/(Σ C μ) = 真のサイノグラム / 画像μから推定されるサイノグラム 推定画像μの画素値が、真の値より大きすぎると 推定画像μの画素値が、 真の値より<br>λ/(Σ C μ) は 1 未満 になる。 推定画像μの画素値が、真の値より小さすぎると 推定画像μの画素値が、 真の値より<br>λ/(Σ C μ) は 1 以上 になる。

Σ C (λ/(Σ C μ)) / ΣC の値をかけて、次の推定画像 μk+1 の画素値を算出。 <sup>μ</sup>k+1 /μ<sup>k</sup> <sup>=</sup> Σ C (λ/(Σ C μ)) / ΣC 逐次近似再構成法 MLEM、OSEM の式 正確に記述すると  $|\mu^{k+1}[i][j]/\mu^{k}[i][j] =$ Σ Σ C[i][j][yi][yj] (λ[yi][yj]/( Σ Σ C[i][j][yi][yj] μk [i] [j] ))  $\angle$  Σ Σ C[i][j][yi][yj]] yi y januar januar januar ja januar ja januar ja januar ja januar ja januar ja januar ja januar ja januar janu

正確に記述すると

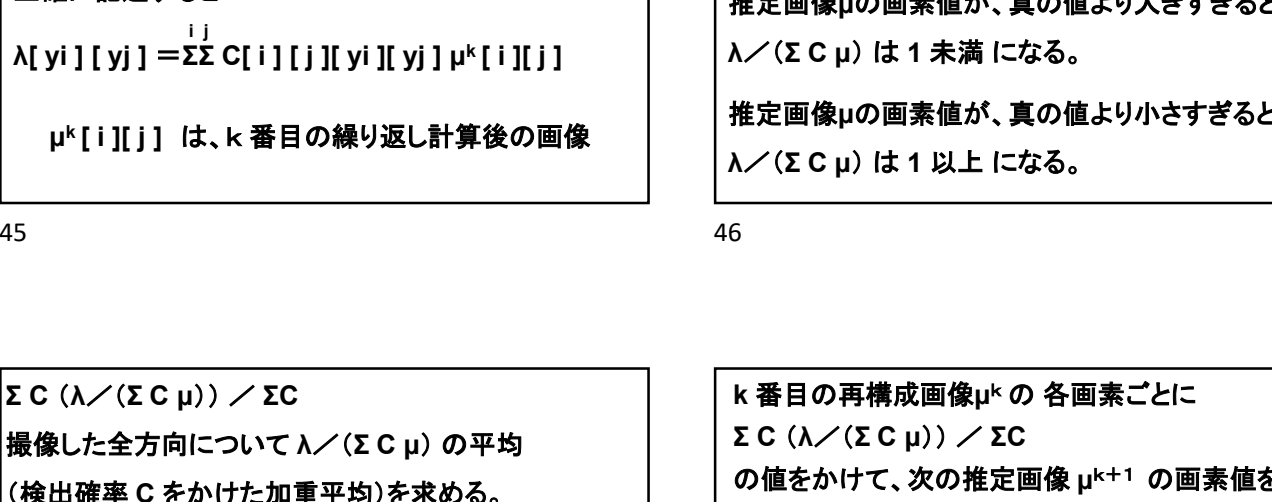

OSEM は、yj(サイノグラムの角度成分)の計算ループ| | $\sqrt[7]{\phantom{1}}$  os を間引いて <sup>C</sup>(λ/(Σ C μ)) / ΣC の値を求めて、次の推定画像 μの画素値を算出。 例えば、 yj <sup>が</sup> 0, 1, 2, 3, 4, 5, 6, 7, 8 の 9方向で、 例えば、yj が 0, 1, 2, 3, 4, 5, 6, 7, 8 の 9方向で、<br>subsets を 3 に設定すれば、 まず、yj = 0, 3, 6 の値で μ<sup>k</sup> を計算する。 次に、vj = 1, 4, 7 の値で μk を基に μk+1 を計算する。 更に、yj = 2, 5, 8 の値で μ<sup>k</sup>+1を基に μ<sup>k</sup>+2 を計算する。 計算量は MLEM の 1回繰り返しと同量だが、 計算量は MLEM の 1回繰り返しと同量だが、<br>MLEM を 3回繰り返した場合と同等の画像を得られる。 49 50

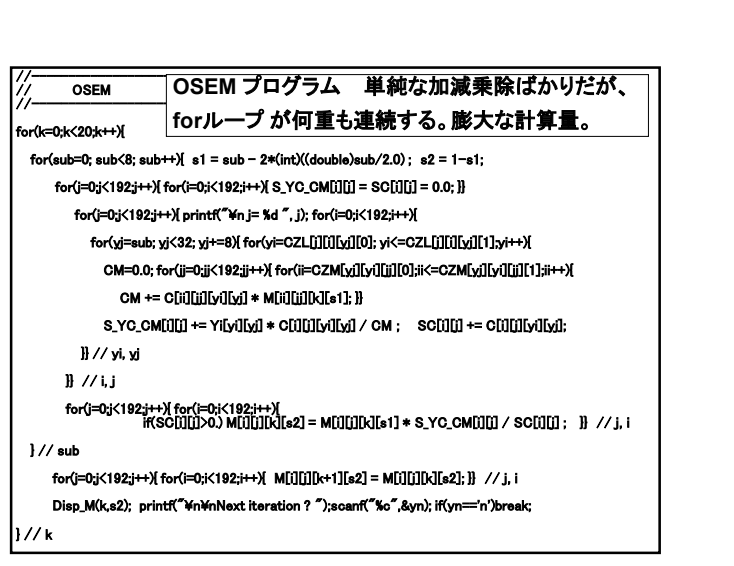

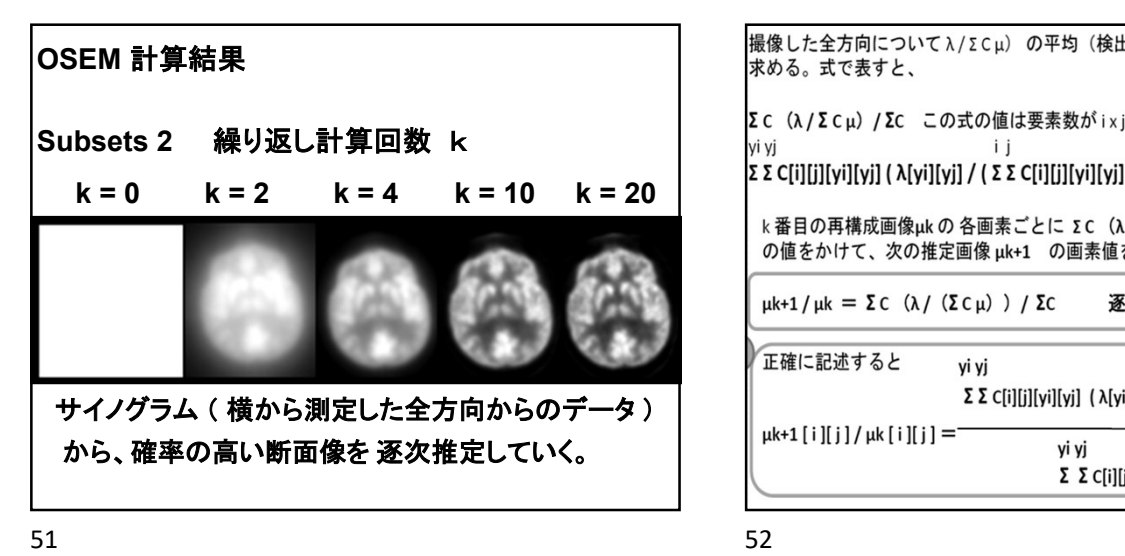

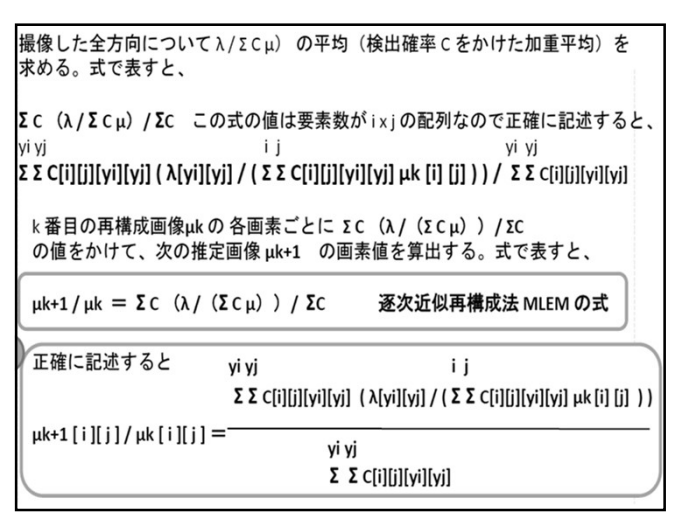

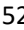

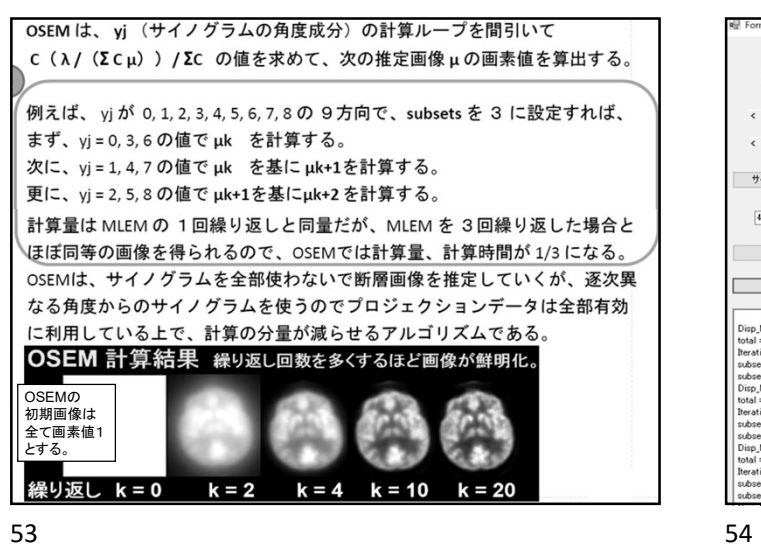

「寄与率」ボタンを押すと、逐次近似法における確率 | r列C[i][j][yi][y な行列を用意す **画素の数(X方** きち 東曲線 Cが開設できる サイノグラム読み込み  $\overline{47}$ スライス選択  $\begin{array}{ll} \text{Disp\_M} & k = \\ \text{total} = 1638\\ \text{Iteration} = 0 \end{array}$  $\begin{array}{l} \text{Iteration} = 0 \\ \text{subset} = 0 \\ \text{subset} = 1 \\ \text{Disp\_M} \quad k = 1 \\ \text{total} = 26114.1 \\ \text{Iteration} = 1 \\ \text{subset} = 0 \\ \end{array}$ 

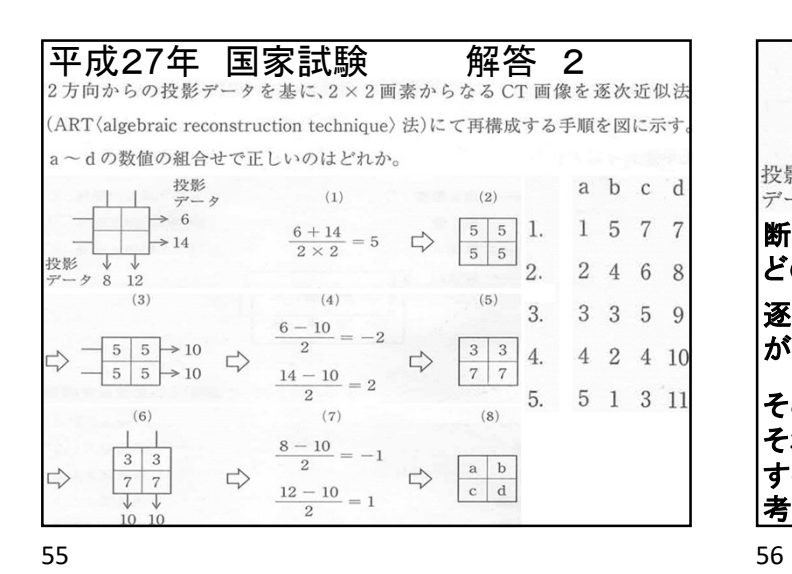

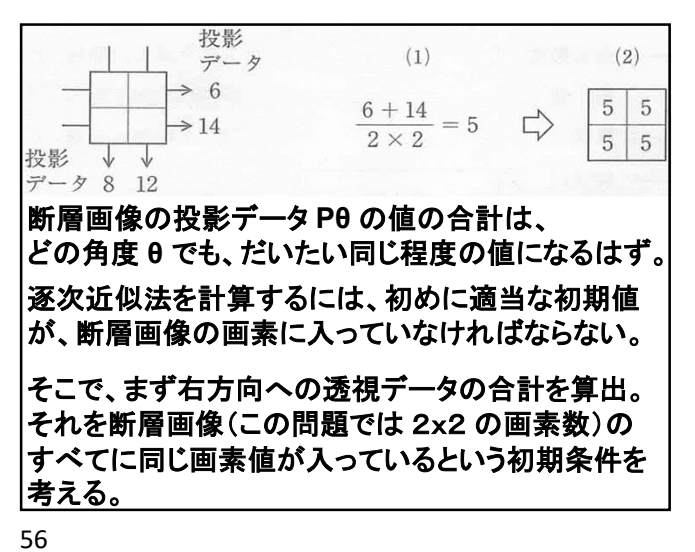

 $(3)$  $(4)$  $(5)$  $(6)$  $(7)$  $(8)$  $\frac{8-10}{2} = -1$  $6 - 10$  $= -2$ 3 3  $\overline{2}$  $5 \rightarrow 10$  $\overline{3}$ 3  $\overline{2}$  $\sqrt{2}$  $\overline{4}$  $\overline{5}$  $\overline{\Gamma}$  $\Rightarrow$ ₿  $\overrightarrow{L}$  $\overline{7}$  $\overline{7}$ 5  $\overline{5}$  $\overline{7}$  $\overline{7}$  $\rightarrow$  10  $6$ 8  $14 - 10$  $12 - 10$  $=2$  $\downarrow$  $\downarrow$  $=1$  $\overline{2}$  $\overline{2}$ \_\_\_\_\_\_\_\_10\_10<br>次に、透視の向きθを下方向にして、同様の計算。<br>正しい下向き投影データPθ と、計算途中の断層 断層画像の画素すべてに画素値5が入っていると 次に、透視の向きθを下方向にして、同様の計算。 いう初期条件で、右方向への透視データを算出する。 画像の下向き投影データの差分を算出。 正しい投影データPθ と、初期条件での投影データの 差分を算出。 その差を、透視した画素の数で割って、 それぞれ透視した画素の画素値に加える。 その差を、透視した画素の数で割って、 それぞれ透視した画素の画素値に加える。 このように、逐次、投影データと整合する断層画像を 計算する方法が、逐次近似画像再構成法。  $57$ 

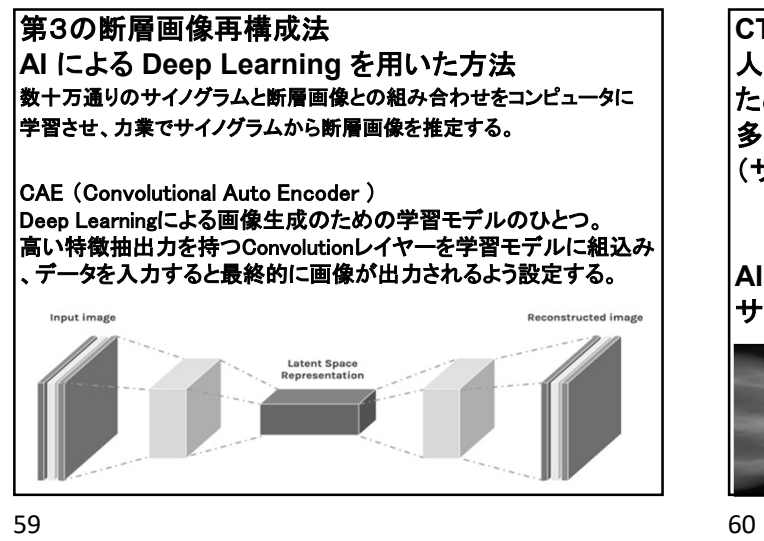

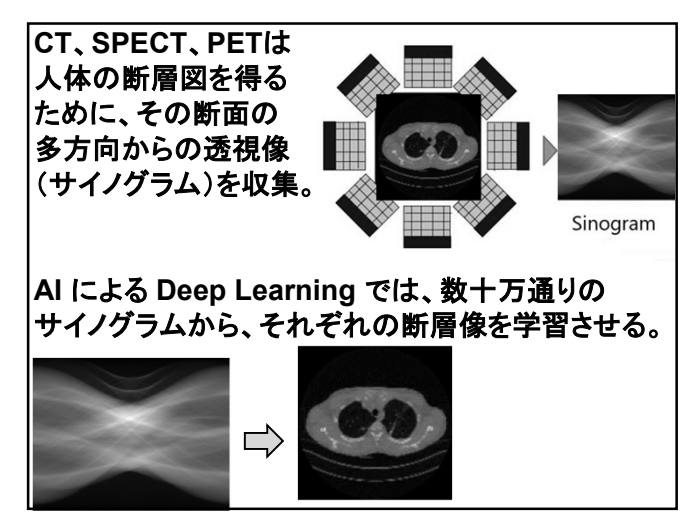

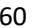

Deep Learning による断層画像算出の利点は、<br>1. 断層画像を推定する時間が非常に短い。<br>2. FBP法で出るアーチファクトなどが出ない。<br><sub>Deep Learningによる断層画像の欠点は、定量性が保証できない。</sub><br>金属義歯を含む FBP法では Deep Learning 1.断層画像を推定する時間が非常に短い。 2.FBP法で出るアーチファクトなどが出ない。 Deep Learning による断層画像算出の利点は、<br>1. 断層画像を推定する時間が非常に短い。<br>2. FBP法で出るアーチファクトなどが出ない。<br>Deep Learning による断層画像の欠点は、定量性が保証できない。<br>金属義歯を含む FBP法では Deep Learning<br>上顎部の 金属義歯周囲に では<br>サイノグラム 金属予ーチファクト 金属アーチファクト<br>サイノグラム 金属アーチファクト 金属アーチファクト

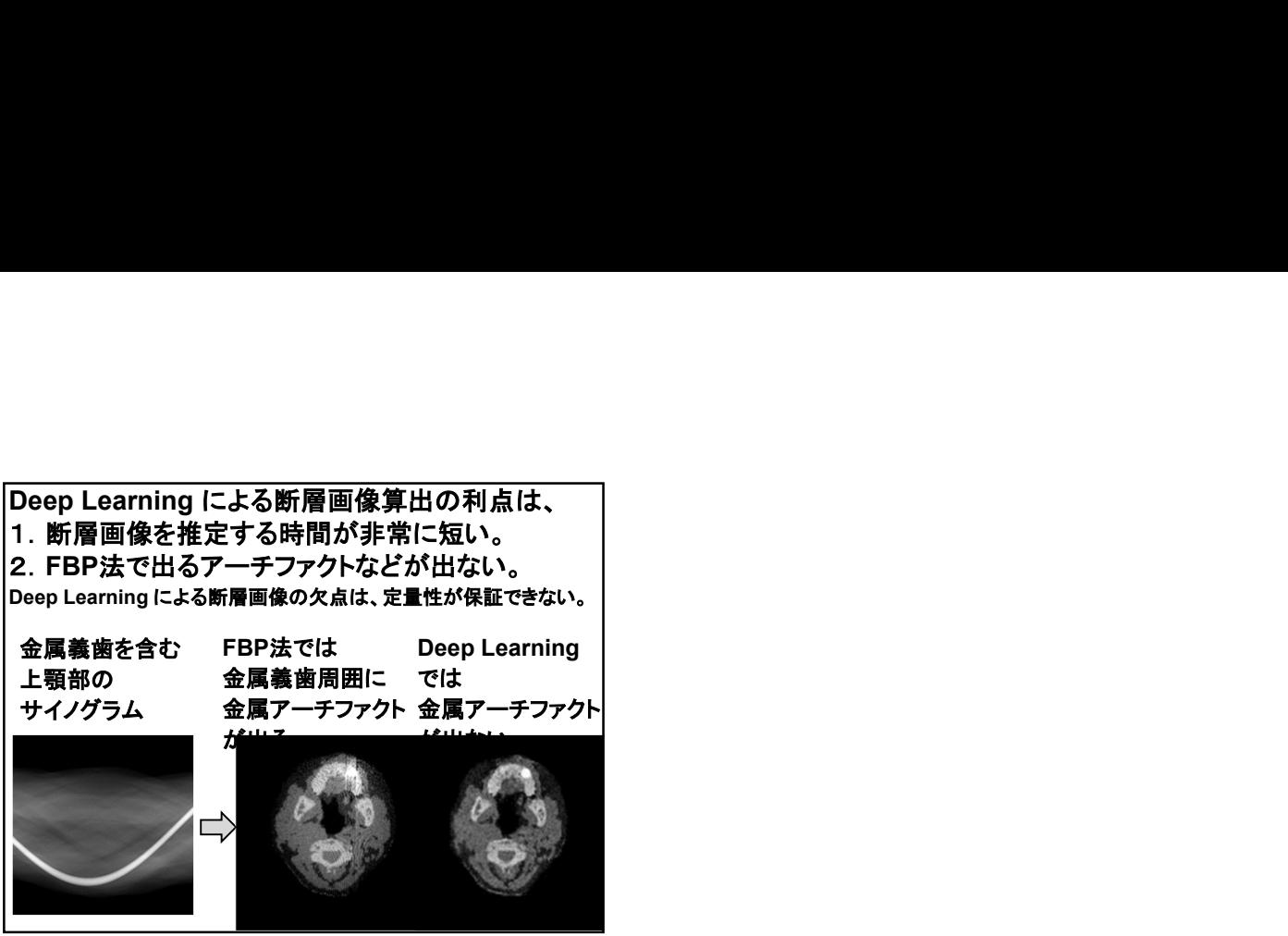

61